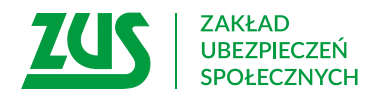

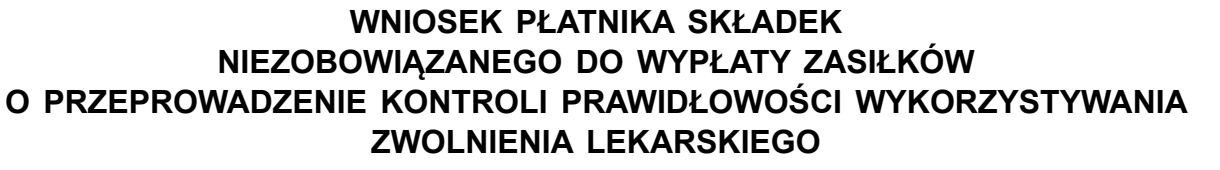

## **Instrukcja wypełniania**

Wypełnij ten wniosek, jeśli chcesz, abyśmy przeprowadzili kontrolę prawidłowości wykorzystywania zwolnień lekarskich od pracy przez pracownika/ osobę ubezpieczoną.

Jeśli wypłacasz zasiłek chorobowy, świadczenie rehabilitacyjne lub zasiłek opiekuńczy możesz sam przeprowadzić kontrolę prawidłowości wykorzystywania zwolnień lekarskich.

- 1. Wypełnij WIELKIMI LITERAMI
- 2. Pola wyboru zaznacz znakiem **X**
- 3. Wypełnij kolorem czarnym lub niebieskim (nie ołówkiem)

## **Dane płatnika składek**

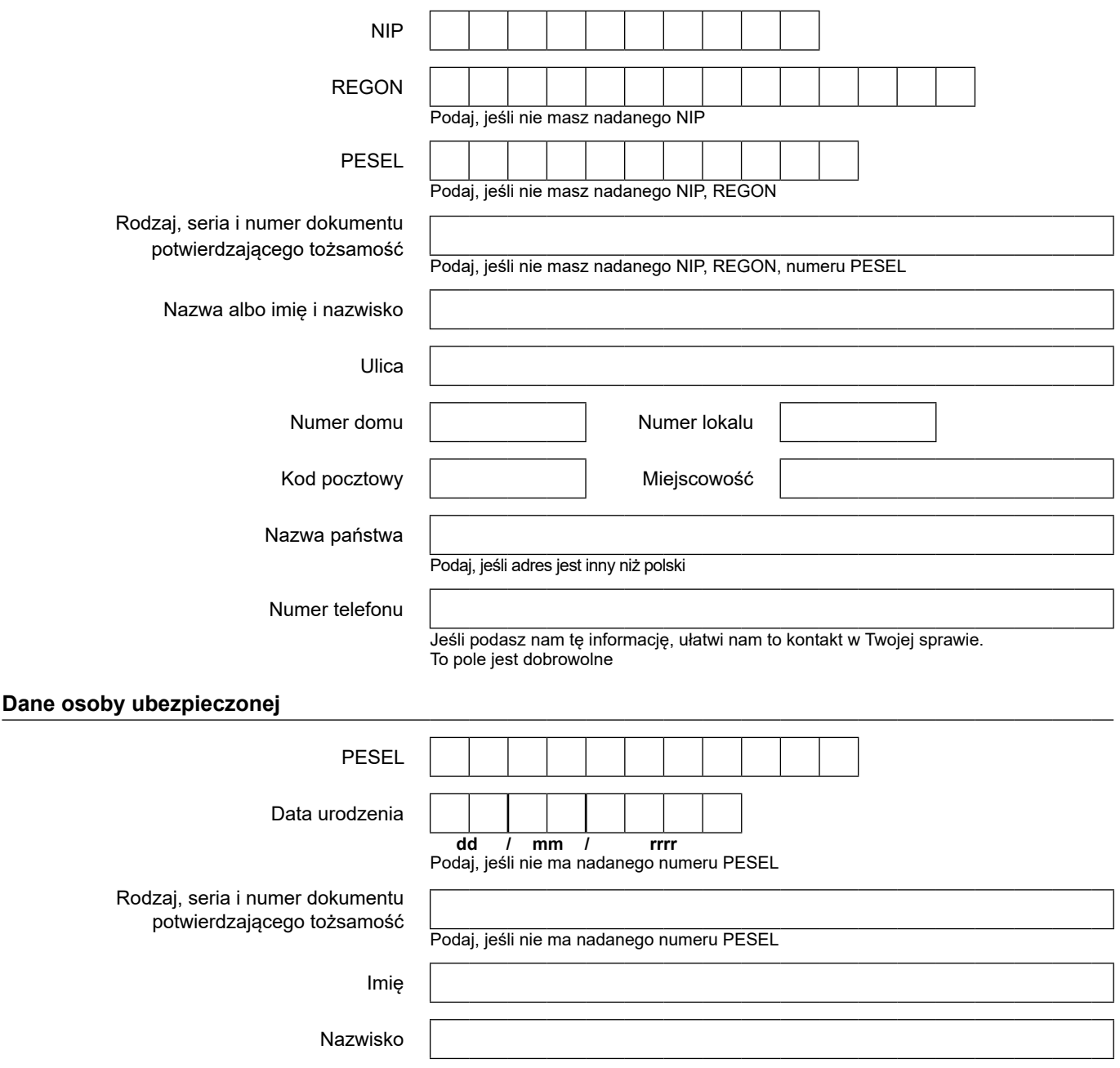

**ZAS-62**

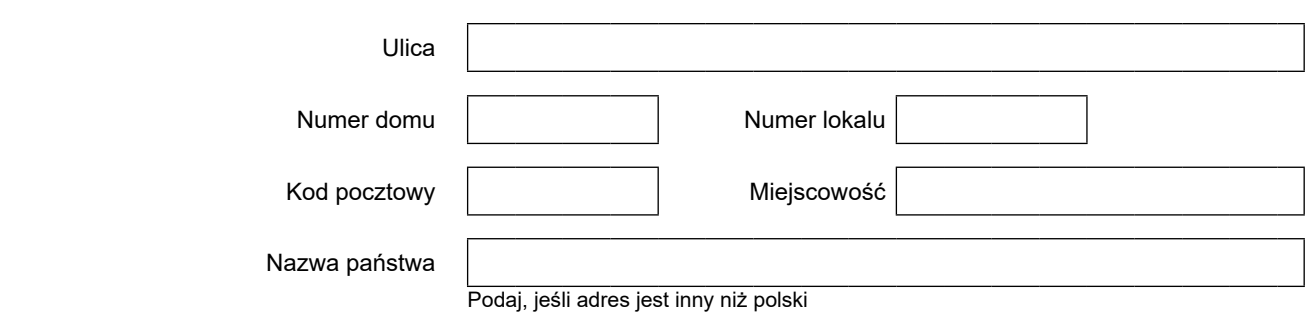

## **Proszę o przeprowadzenie kontroli prawidłowości wykorzystywania**

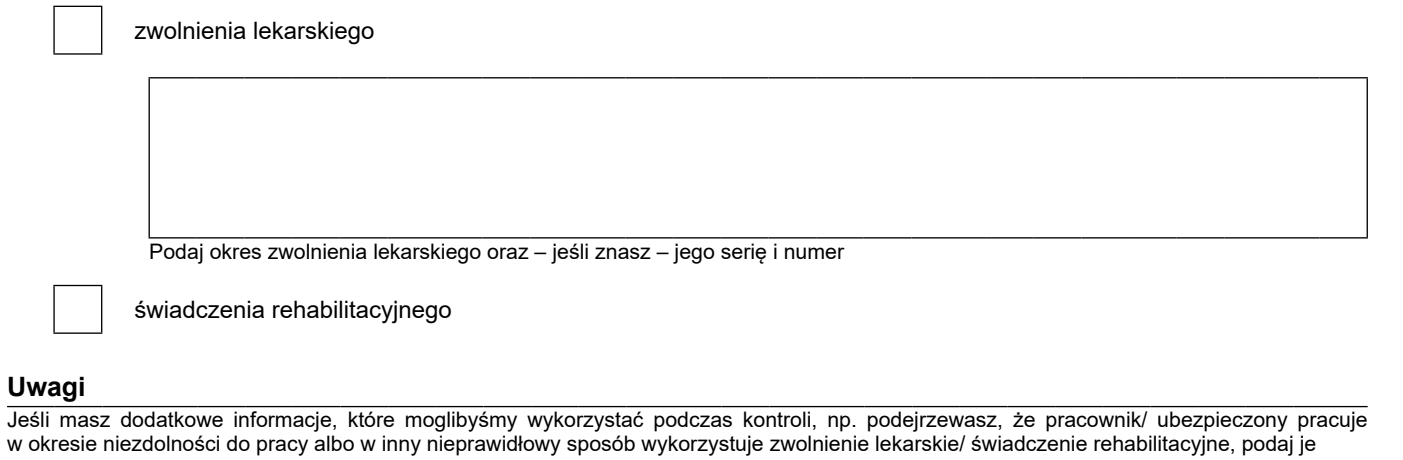

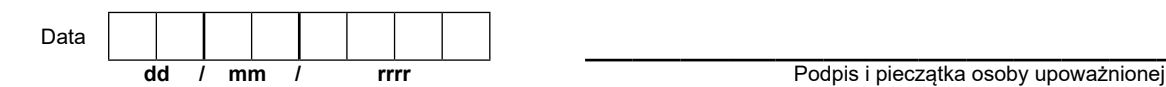

Informacje, o których mowa w art. 13 ust. 1 i 2 Rozporządzenia Parlamentu Europejskiego i Rady (UE) 2016/679 z dnia 27 kwietnia 2016 r. w sprawie ochrony osób fizycznych w związku z przetwarzaniem danych osobowych i w sprawie swobodnego przepływu takich danych oraz uchylenia dyrektywy 95/46/WE (RODO), są dostępne w centrali lub terenowych jednostkach organizacyjnych ZUS oraz na stronie internetowej ZUS pod adresem: <https://bip.zus.pl/rodo>